# **Artikel wird nicht gefunden | Lösung**

### Problemstellung

Ein oder mehrere Artikel werden im Artikelkatalog bzw. beim Einlagern im Wareneingang nicht gefunden.

### Lösung

In AMPAREX sind alle Artikel laut dem HM-Verzeichnis gelistet. D. h. bevor Sie einen neuen Artikel anlegen möchten, sollten Sie vorher folgende Schritte durchgeführt haben, um sicherzustellen, dass dieser Artikel nicht bereits in Ihrem Artikelstamm (Artikelkatalog) enthalten ist.

## **Hinweis**

Die HMV-Liste wird nicht von AMPAREX gepflegt. Es kann daher sein, dass diese Liste nicht immer auf dem aktuellsten Stand ist.

**Beschreibung**

## **Artikel wird nicht gefunden | Lösung**

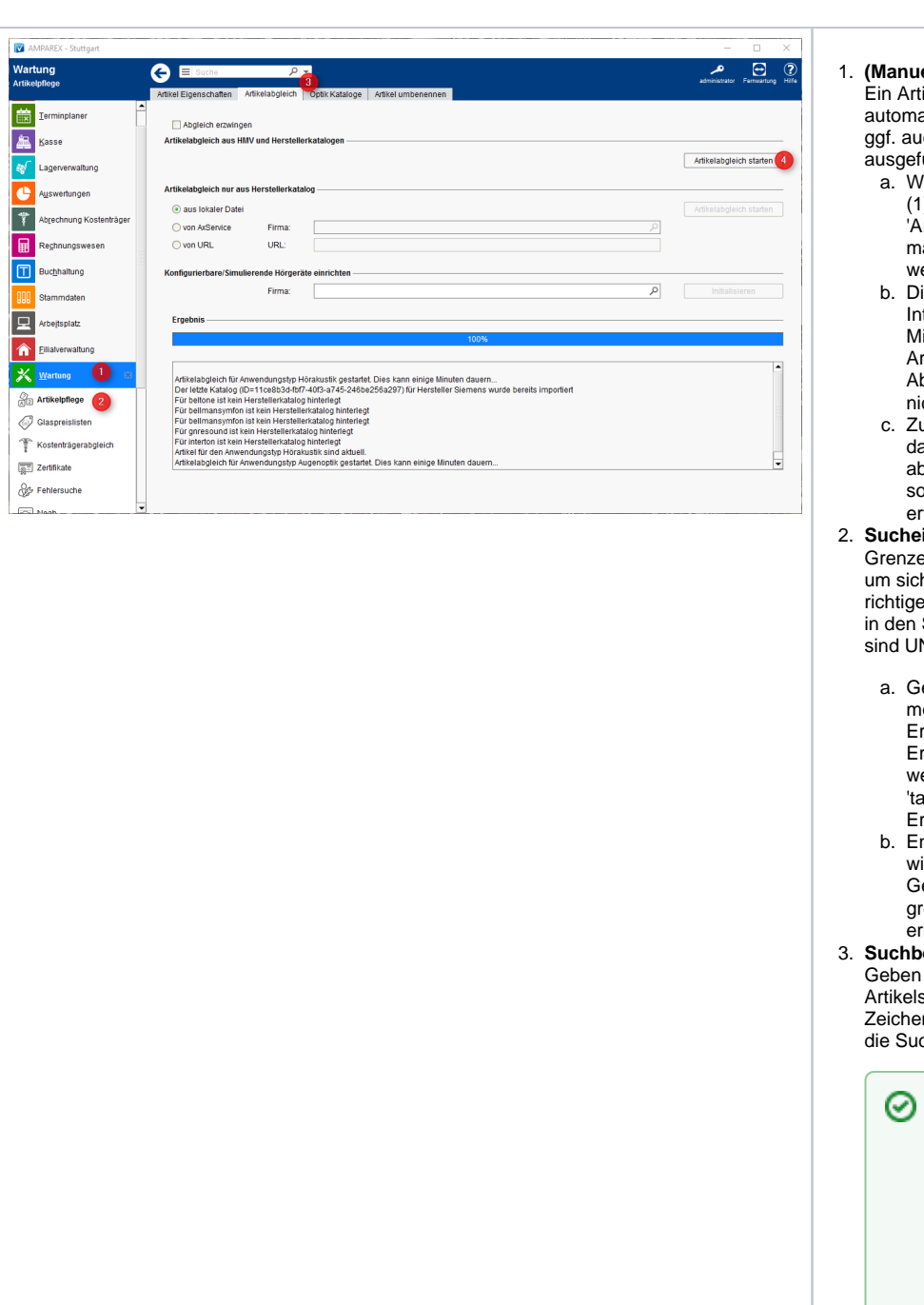

#### **(Manueller) Artikelabgleich**

ikelabgleich wird von AMPAREX atisch durchgeführt. Dieser kann ch per Hand in der Wartung ührt werden.

- echseln Sie hierzu in die Wartung (1) in die Artikelpflege (2). Im Reiter rtikelabgleich' (3) kann der anuelle Abgleich (4) gestartet erden.
- ieser kann je nach ternetverbindung mehrere inuten dauern und an dem rbeitsplatz, an welchem der bgleich gestartet wurde, kann cht gearbeitet werden.
- usätzlich sollten Sie beachten, ass dabei Ihr Artikelkatalog ogeglichen wird, d. h. der Abgleich sollte daher nach Geschäftsschluss folgen.
- **Sucheingrenzungen/Filter** en Sie die Suche des Artikels ein, herzustellen, dass Sie den n Artikel finden. Die Suchkriterien Suchfenstern bzw. Suchfeldern ND verknüpfte Felder:
	- eben Sie am Anfang so wenig wie öglich Sucheingrenzungen ein. rst wenn Sie ein zu großes gebnis erhalten, geben Sie einen eiteren Suchbergriff ein und asten' sich an das gewünschte gebnis heran.
	- ntfernen Sie zudem alle Haken ie 'Wird verwendet', 'Ohne esperrte' etc., um anfangs ein ößtmögliches Ergebnis zu halten.

#### **egriffe**

Sie den Namen des gesuchten s ein - in der Regel reichen 3-4 n zur Suche aus und starten Sie che.

**Tipp**

Geben Sie vor dem eigentlichen Suchbegriff ein \* (Sternchen) ein, so sucht AMPAREX nicht nur Artikel, die mit der gewünschten Zeichenfolge beginnen, sondern auch Artikel, die diese Zeichenfolge im Namen enthalten.